# Encuesta Nacional de Ingresos y Gastos de los Hogares Estacional 2020

ENIGH Primer trimestre

Documento diseño muestral

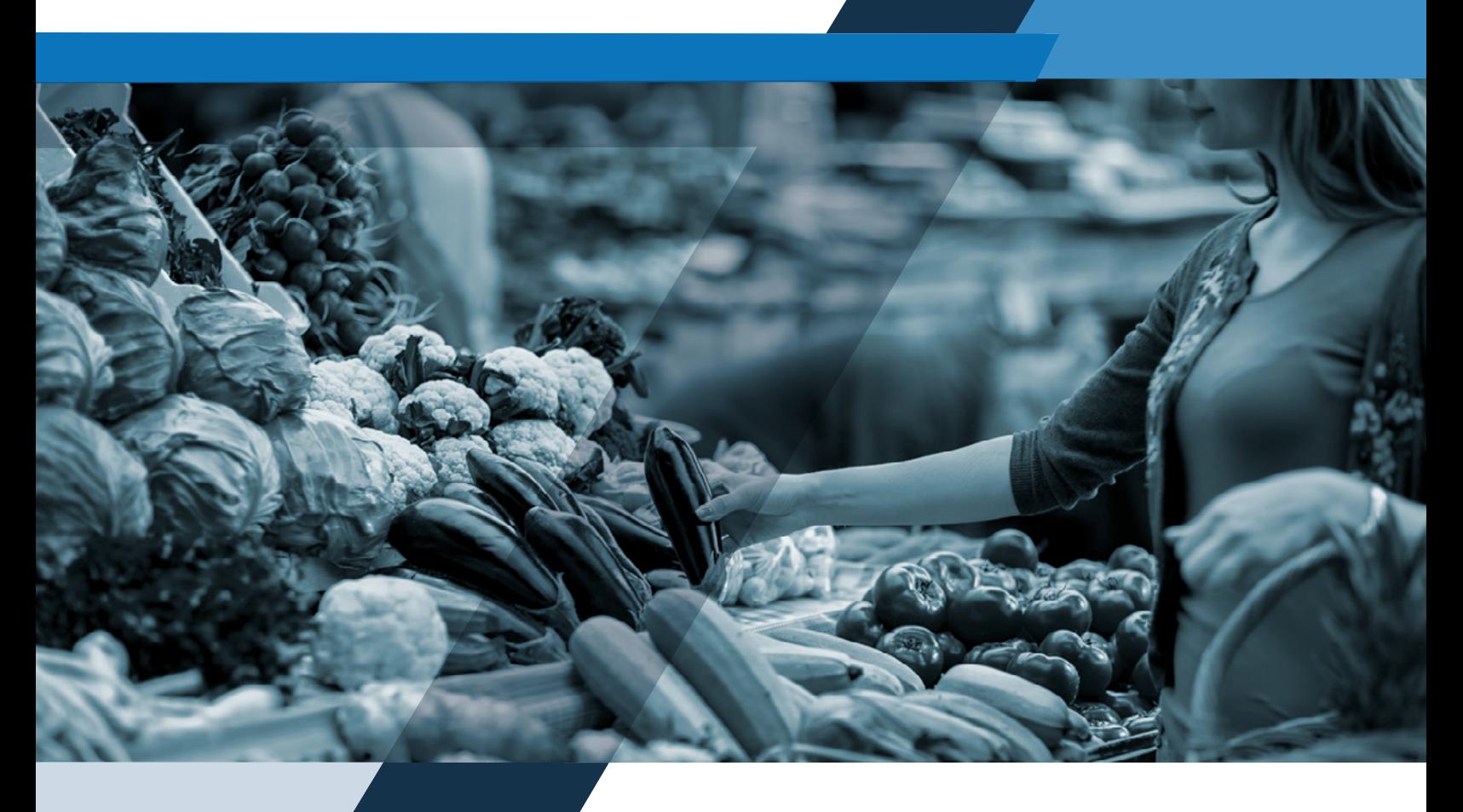

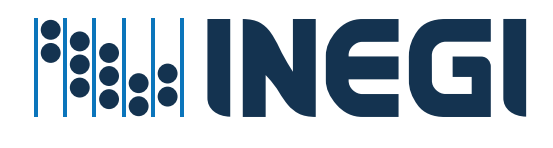

Instituto Nacional de Estadística y Geografía

## **Encuesta Nacional de Ingresos y Gastos de los Hogares Estacional 2020**

## **ENIGH**

**Primer trimestre**

**Documento diseño muestral**

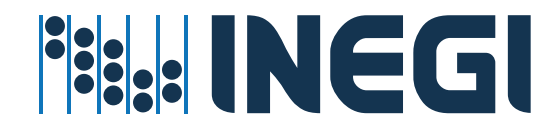

Encuesta Nacional de Ingresos y Gastos de los Hogares 2020 (ENIGH 2018) Documento Diseño Muestral.

#### **Catalogación en la fuente INEGI:**

640.4201 Encuesta Nacional de Ingresos y Gastos de los Hogares Estacional (2020). Encuesta Nacional de Ingresos y Gastos de los Hogares Estacional 2020 : ENIGH : primer trimestre : documento diseño muestral / Instituto Nacional de Estadística y Geografía.-- México : INEGI, c2021.

iii, 12 p.

1. Hogar - México - Encuestas - Metodología. 2. Economía doméstica. I. Instituto Nacional de Estadística y Geografía (México).

**Conociendo México**

**800 111 4634 [www.inegi.org.mx](http://www.inegi.org.mx/) [atencion.usuarios@inegi.org.mx](mailto:atencion.usuarios@inegi.org.mx)**

**INEGI Informa Q@INEGI\_INFORMA** 

DR © 2021, **Instituto Nacional de Estadística y Geografía**  Edificio Sede Avenida Héroe de Nacozari Sur 2301 Fraccionamiento Jardines del Parque, 20276 Aguascalientes, Aguascalientes, Aguascalientes, entre la calle INEGI, Avenida del Lago y Avenida Paseo de las Garzas

#### **Presentación**

El **Instituto Nacional de Estadística y Geografía (INEGI)** presenta diversos documentos metodológicos en los que se exponen las principales características de la **Encuesta Nacional de Ingresos y Gastos de los Hogares Estacional (ENIGH Estacional) 2020.**

En este documento, correspondiente al **Diseño muestral,** se describen las actividades que constituyen el proceso de obtención y tratamiento estadístico de la muestra, que inicia con la determinación de la cobertura y dominios de interés, para los cuales se pueden obtener estimaciones estadísticamente confiables, en función de los cuales se calcula el tamaño de la muestra y se determina su distribución, seguida de la selección de las unidades de muestreo.

Como parte del tratamiento, se describe el cálculo de las probabilidades de selección y su empleo para asignar el peso que debe tener cada unidad seleccionada. Finalmente se presentan las expresiones empleadas para obtener las estimaciones y sus medidas de calidad.

### <span id="page-4-0"></span> **Índice**

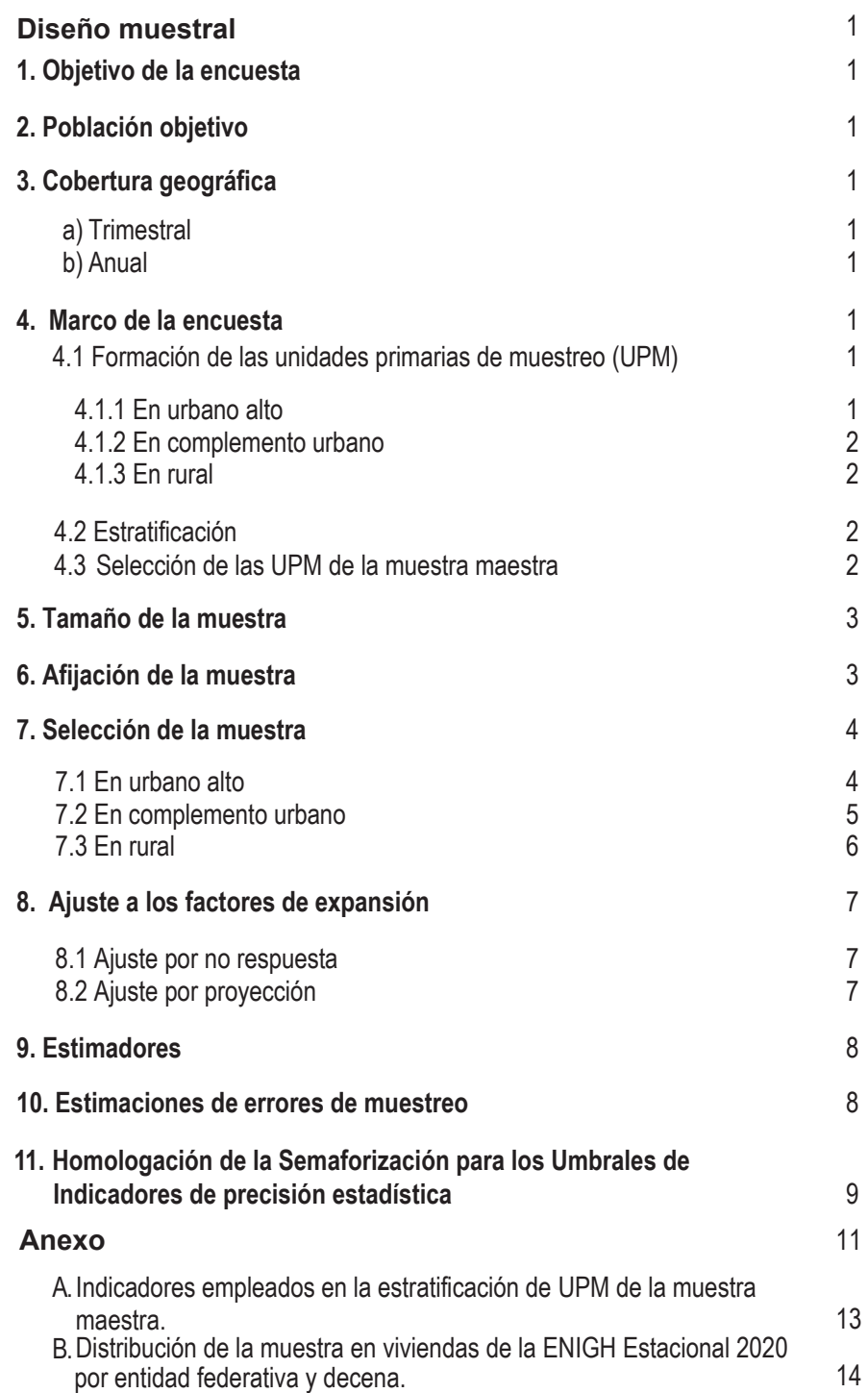

9

#### <span id="page-5-0"></span>**[Diseño muestral](#page-4-0)**

#### **1. [Objetivo de la encuesta](#page-4-0)**

El objetivo de la ENIGH Estacional 2020 es obtener información estadística de la distribución del ingreso y del gasto de los hogares en cuanto a su monto, procedencia y distribución a lo largo de un año.

#### **2. [Población objetivo](#page-4-0)**

La encuesta está dirigida a los hogares de las viviendas particulares del territorio nacional.

#### **3. [Cobertura geográfica](#page-4-0)**

La encuesta está diseñada para dar resultados por periodo y dominio de estudio:

#### **a) [Trimestral](#page-4-0):**

• Nacional, para el gasto trimestral e ingreso corriente del hogar.

#### **b) [Anual:](#page-4-0)**

- Nacional, para los rubros de gasto e ingreso corriente del hogar.
- Por entidad, para el agregado del gasto e ingreso corriente del hogar.

#### **4. [Marco de la encuesta](#page-4-0)**

El diseño de la submuestra para la ENIGH Estacional 2020 se caracteriza por ser probabilístico; en consecuencia, los resultados obtenidos de la encuesta se generalizan a toda la población. A la vez, el diseño es bietápico, estratificado y por conglomerados, donde la unidad última de selección es la vivienda y la unidad de observación es el hogar.

La submuestra de ENIGH Estacional 2020 se seleccionó a partir de la muestra maestra 2012 del INEGI, esta muestra maestra se diseñó y seleccionó del Marco Maestro de Muestreo 2012 (MMM) el cual se conformó de conglomerados de viviendas llamados Unidades Primarias de Muestreo (UPM), construidos a partir de la información cartográfica y demográfica que se obtuvo del Censo de Población y Vivienda 2010. La muestra maestra permite la selección de submuestras para todas las encuestas en viviendas que realiza el INEGI; su diseño es probabilístico, estratificado, unietápico y por conglomerados, pues es en ellos donde se seleccionaron, en una segunda etapa, las viviendas que integran las submuestras de las diferentes encuestas. El diseño del MMM se construyó de la siguiente manera:

#### **4.1 [Formación de las unidades primarias de muestreo \(UPM\)](#page-4-0)**

Inicialmente, se construye el conjunto de UPM que cubrirá el territorio nacional.

Las unidades primarias de muestreo están constituidas por agrupaciones de viviendas con características diferenciadas dependiendo del ámbito al que pertenecen como se especifica a continuación:

#### **4.1.1 [En urbano alto](#page-4-0)**

El tamaño mínimo de una UPM es de 80 viviendas habitadas y el máximo es de 160. Pueden estar formadas por:Una manzana

- La unión de dos o más manzanas contiguas de la misma AGEB.1
- La unión de dos o más manzanas contiguas de diferentes AGEB de la misma localidad.

<span id="page-6-0"></span>• La unión de dos o más manzanas contiguas de diferentes localidades, que pertenezcan al mismo tamaño de localidad.

#### **4.1.2 [En complemento urbano](#page-4-0)**

El tamaño mínimo de una UPM es de 160 viviendas habitadas y el máximo es de 300. Pueden estar formadas por:

- Una manzana.
- La unión de dos o más manzanas contiguas de la misma AGEB.
- La unión de dos o más manzanas contiguas de diferentes AGEB de la misma localidad.
- La unión de dos o más manzanas contiguas de diferentes AGEB y localidades, pero del mismo municipio.

#### **4.1.3 [En rural](#page-4-0)**

El tamaño mínimo de una UPM es de 160 viviendas habitadas y el máximo es de 300. Pueden estar formadas por:

- Una AGEB.
- Parte de una AGEB.
- La unión de dos o más AGEB colindantes del mismo municipio.
- La unión de una AGEB con una parte de otra AGEB colindante del mismo municipio.

#### **4.2 [Estratificación](#page-4-0)**

Una vez construido el conjunto de UPM, se agrupan aquellas con características similares, en términos estadísticos se estratifican.

La división política del país y la conformación de localidades diferenciadas por su tamaño, forman de manera natural una estratificación geográfica. En cada entidad federativa se distinguen tres ámbitos, divididos a su vez en zonas, como se indica en el siguiente cuadro:

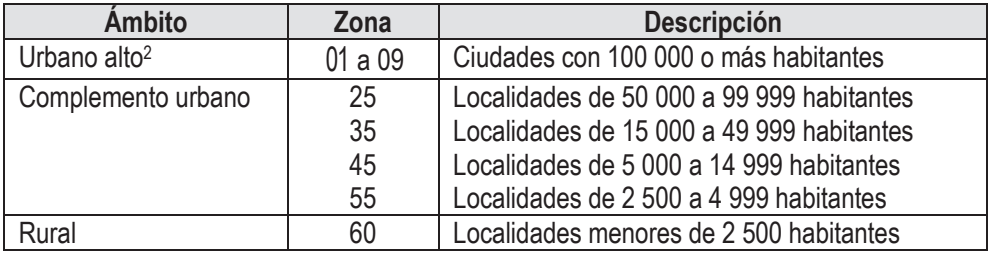

De manera paralela, se formaron cuatro estratos sociodemográficos en los que se agruparon todas las UPM del país, esta estratificación considera las características sociodemográficas de los habitantes de las viviendas, así como, las características físicas y el equipamiento de las mismas, expresadas por medio de 34 indicadores\* construidos con información del Censo de Población y Vivienda 2010, para lo cual se emplearon métodos estadísticos multivariados.

De esta forma, cada UPM fue clasificada en un único estrato geográfico y uno sociodemográfico. Como resultado, se obtuvo un total de 683 estratos en todo el ámbito nacional.

#### **4.3 [Selección de las UPM de la muestra maestra](#page-4-0)**

Las UPM de la muestra maestra fueron seleccionadas por medio de un muestreo con probabilidad proporcional al tamaño, esto es:

$$
P\{U_{\text{ehi}}\in\mathcal{S}_{m}\}=\frac{k_{\text{eh}}m_{\text{ehi}}}{m_{\text{ehi}}}
$$

2 La descripción de zonas del ámbito urbano alto se muestra en el anexo B. \* La descripción de estos indicadores se presenta en el anexo A.

2

<span id="page-7-0"></span>Donde:

*Uehi* = UPM i-ésima , en el h-ésimo estrato, en la e-ésima entidad.

*Sm* = muestra maestra.

*eh k* = número de UPM en la muestra maestra, en el h-ésimo estrato, en la e-ésima entidad.

 $m_{\textit{chi}}$ = número de viviendas en la i-ésima UPM, en el h-ésimo estrato, en la e-ésima entidad en el Censo de Población y Vivienda 2010.

*meh* = número de viviendas en el h-ésimo estrato, en la e-ésima entidad en el Censo de Población y Vivienda 2010.

Las UPM seleccionadas forman la muestra maestra que permite seleccionar las submuestras de las encuestas en hogares.

#### **5. [Tamaño de la muestra](#page-4-0)**

Para el cálculo del tamaño de la muestra de la ENIGH Estacional 2020 se consideró como variable de referencia el promedio del ingreso corriente por hogar. La expresión utilizada fue la siguiente:

$$
n = \frac{z^2}{r^2} \frac{s^2 \text{ DEF}}{\overline{X}^2 (1 - \text{tnr}) \text{ PHV}}
$$

Donde:

*n* = tamaño de la muestra. *z* = valor asentado en las tablas estadísticas de la distribución normal estándar para una confianza prefijada.  $s^2$ *s* = estimación de la varianza poblacional de la variable de interés.  $\overline{X}$  = estimación del promedio de la variable de interés. *DEFF* = efecto de diseño definido como el cociente de la varianza en la estimación del diseño utilizado, entre la varianza obtenida considerando un muestreo aleatorio simple para un mismo tamaño de muestra. r = error relativo máximo aceptable. *tnr* = tasa de no respuesta máxima esperada. *PHV* = promedio de hogares por vivienda.

El tamaño de muestra para la ENIGH Estacional 2020 se determinó considerando el promedio por hogar del ingreso corriente nacional de 49 610.29,<sup>\*\*</sup> una varianza poblacional de 4 261 792 938.69 para esta variable, un nivel de confianza de 90%, un error relativo de 3.9%, un efecto de diseño de 3.5, una tasa de no respuesta de 20% y un promedio de hogares por vivienda de 1.017, obteniendo un tamaño de muestra de 13 253 viviendas, el cual por cuestiones operativas se ajustó a 13 822 viviendas para levantar en el primer trimestre del 2020.

#### **6. [Afijación de la muestra](#page-4-0)**

La afijación de la muestra se realizó dentro de cada entidad federativa entre los diferentes estratos de manera proporcional a su tamaño, para lo cual se empleó la siguiente expresión:

$$
n_{\rm eh} = \frac{N_{\rm eh}}{N_{\rm e}} n_{\rm e}
$$

El número de UPM a seleccionar se obtiene a partir de la siguiente expresión:

<sup>\*\*</sup> Estos parámetros fueron obtenidos de la ENIGH-2018.

<span id="page-8-0"></span>Donde:

- *b*  $k_{eh} = \frac{n_{eh}}{h}$
- *n<sub>ch</sub>* = número de viviendas en muestra en el h-ésimo estrato, en la e-ésima entidad.
- *<sup>e</sup> n* = número total de viviendas en muestra en la e-ésima entidad.
- $N_{eh}$ = número total de viviendas en el h-ésimo estrato, en la e-ésima entidad.
- $N_e$ *N* = número total de viviendas en la e-ésima entidad.
- $k_{\scriptscriptstyle \text{ch}}$  = número de UPM en muestra en el h-ésimo estrato, en la e-ésima entidad.
- *b* = número promedio de viviendas a seleccionar por UPM.

En el anexo B se presenta la distribución de la muestra en viviendas por entidad federativa y decena.

#### **7. [Selección de la muestra](#page-4-0)**

La selección de la muestra fue bietápica, donde las unidades de selección de segunda etapa fueron las viviendas y la unidad de observación el hogar. Se realizó una selección independiente para cada entidad y estrato, el procedimiento varió dependiendo del ámbito, como se especifica a continuación:

#### **[7.1 En urbano alto](#page-4-0)**

En el ámbito urbano alto la selección de la muestra se realizó en forma independiente por cada entidad y estrato mediante el siguiente procedimiento:

- 1. De las  $\kappa_{\scriptscriptstyle{eh}}$  UPM que integran la muestra maestra en el h-ésimo estrato, en la e-ésima entidad se eligieron  $\kappa_{\scriptscriptstyle{eh}}^*$  UPM con igual probabilidad para la ENIGH Estacional 2020.
- 2. En cada UPM se seleccionaron seis viviendas con igual probabilidad para la ENIGH Estacional 2020.

tamaño para la muestra maestra es: La probabilidad de seleccionar la i-ésima UPM, del h-ésimo estrato, de la e-ésima entidad con probabilidad proporcional al

$$
P_{\text{1}e\text{hi}} = \frac{k_{\text{eh}}m_{\text{ehi}}}{m_{\text{ehi}}}
$$

La probabilidad de selección de la i-ésima *UPM<sub>ehi</sub>* , del h-ésimo estrato, de la e-ésima entidad para la submuestra de la ENIGH Estacional 2020 es:

$$
P_{\text{2ehi}} = \frac{k_{\text{eh}}^*}{k_{\text{eh}}}
$$

La probabilidad de seleccionar a cada vivienda de la i-ésima *UPMehi* , del h-ésimo estrato, de la e-ésima entidad es:

$$
P_{\text{3ehi}} = \frac{6}{m_{\text{ehi}}^*}
$$

Por lo tanto, la probabilidad total de selección de cada una de las viviendas de la i-ésima UPM, del h-ésimo estrato, de la e-ésima entidad es el producto de las probabilidades de selección:

$$
P_{\text{ehi}} = P_{\text{1ehi}} * P_{\text{2ehi}} * P_{\text{3ehi}}
$$

$$
= \frac{k_{\text{eh}} m_{\text{ehi}}}{m_{\text{eh}}} \frac{k_{\text{eh}}^*}{k_{\text{eh}}^*} \frac{6}{m_{\text{ehi}}^*} = \frac{6 k_{\text{eh}}^* m_{\text{ehi}}}{m_{\text{ehi}} m_{\text{ehi}}^*}
$$

<span id="page-9-0"></span>Su factor de expansión<sup>3</sup> está dado por:

$$
F_{\rm ehi} = \frac{m_{\rm e h} m_{\rm ehi}^*}{6 \, k_{\rm e h}^* \, m_{\rm ehi}}
$$

Donde:

- $k_{eh}$ = número de UPM seleccionadas para la muestra maestra en el h-ésimo estrato, en la e-ésima entidad.
- *\* eh k* = número de UPM seleccionadas para la ENIGH Estacional 2020, en el h-ésimo estrato, en la e-ésima entidad.
- $m_{\alpha h}$ = número de viviendas en el h-ésimo estrato, en la e-ésima entidad, según Censo de Población y Vivienda 2010.

*mehi* = número de viviendas en la i-ésima UPM, en el h-ésimo estrato, en la e-ésima entidad, según Censo de Población y Vivienda 2010.

*\* mehi* = número de viviendas en la i-ésima UPM, en el h-ésimo estrato, en la e-ésima entidad al momento de la actualización del listado de viviendas, previo al levantamiento de la ENIGH Estacional 2020.

#### **7.2 En [complemento](#page-4-0) urbano**

- 1. De las  $\kappa_{\scriptscriptstyle{eh}}$  UPM que integran la muestra maestra en el h-ésimo estrato, en la e-ésima entidad, se eligieron  $\kappa^{*}_{\scriptscriptstyle{eh}}$  UPM con igual probabilidad para la ENIGH Estacional 2020.
- 2. En cada UPM seleccionada, se eligieron seis viviendas con igual probabilidad.

La probabilidad de seleccionar la i-ésima UPM del h-ésimo estrato, de la e-ésima entidad con probabilidad proporcional al tamaño para la muestra maestra es:

$$
P_{\text{1ehi}} = \frac{k_{\text{eh}} m_{\text{ehi}}}{m_{\text{ehi}}}
$$

La probabilidad de selección de la i-ésima *UPM<sub>ehi</sub>*, del h-ésimo estrato, de la e-ésima entidad para la submuestra de la ENIGH Estacional 2020 es:

$$
P_{\text{2ehi}} = \frac{k_{\text{eh}}^*}{k_{\text{eh}}}
$$

La probabilidad de seleccionar a cada vivienda de la i-ésima *UPM<sub>ehi</sub>* , del h-ésimo estrato, de la e-ésima entidad es:

$$
P_{3\text{ehi}}=\frac{6}{m_{\text{ehi}}^*}
$$

Por lo tanto, la probabilidad total de selección de cada una de las viviendas de la i-ésima UPM, del h-ésimo estrato, de la e-ésima entidad es el producto de las probabilidades de selección:

$$
P_{\text{ehi}} = P_{\text{1ehi}} * P_{\text{2ehi}} * P_{\text{3ehi}}
$$

<sup>3</sup> El factor de expansión se define como el inverso de la probabilidad de selección. En la Norma Técnica del Proceso de Información Estadística y Geográfica para el Instituto Nacional de Estadística y Geografía, el factor de expansión se denomina Ponderador.

$$
= \frac{k_{{\rm eh}} m_{{\rm ehi}}}{m_{{\rm ehi}}} \frac{k_{{\rm ehi}}^*}{k_{{\rm ehi}}} \frac{6}{m_{{\rm ehi}}^*} = \frac{6 k_{{\rm ehi}}^* m_{{\rm ehi}}}{m_{{\rm ehi}} m_{{\rm ehi}}^*}
$$

<span id="page-10-0"></span>Su factor de expansión está dado por:

$$
\mathit{F}_{\mathit{ehi}} = \frac{m_{\mathit{eh}}}{6} \frac{m_{\mathit{ehi}}^{*}}{k_{\mathit{eh}}^{*}} \frac{m_{\mathit{ehi}}^{*}}{m_{\mathit{ehi}}}
$$

Donde:

- *eh k* = número de UPM seleccionadas para la muestra maestra, en el h-ésimo estrato, en la e-ésima entidad.
- *mehi* = número de viviendas en la i-ésima UPM, en el h-ésimo estrato, en la e-ésima entidad.
- *meh* = número de viviendas en el h-ésimo estrato, en la e-ésima entidad, según Censo de Población y Vivienda 2010.
- *\* eh k* = número de UPM seleccionadas para la ENIGH Estacional 2020, en el h-ésimo estrato, en la e-ésima entidad.
- *\* mehi* número total de viviendas en la i-ésima UPM, en el h-ésimo estrato, en la e-ésima entidad al momento de la actualización de los listados, previo al levantamiento de la ENIGH Estacional 2020.

#### **7.3 [En rural](#page-4-0)**

- 1. De las  $k_{eh}$  UPM que integran la muestra maestra en el h-ésimo estrato, en la e-ésima entidad, se eligieron  $k_{eh}$  UPM con igual probabilidad para la ENIGH Estacional 2020.
- 2. En cada UPM seleccionada, se eligieron, seis viviendas con igual probabilidad.

La probabilidad de seleccionar la i-ésima UPM del h-ésimo estrato, de la e-ésima entidad con probabilidad proporcional al tamaño para la muestra maestra es:

$$
P_{\text{1ehi}} = \frac{k_{\text{eh}} m_{\text{ehi}}}{m_{\text{eh}}}
$$

La probabilidad de selección de la i-ésima *UPM<sub>ehi</sub>* , del h-ésimo estrato, de la e-ésima entidad para la submuestra de la ENIGH Estacional 2020 es:

$$
P_{\text{2ehi}} = \frac{k_{\text{eh}}^{*}}{k_{\text{eh}}}
$$

La probabilidad de seleccionar a cada vivienda de la i-ésima *UPM<sub>ehi</sub>*, del h-ésimo estrato, de la e-ésima entidad es:

$$
P_{3\text{ehi}} = \frac{6}{m_{\text{ehi}}^*}
$$

Por lo tanto, la probabilidad total de selección de cada una de las viviendas de la i-ésima UPM, del h-ésimo estrato, en de la e-ésima entidad es el producto de las probabilidades de selección:

$$
P_{\text{ehi}} = P_{\text{1ehi}} * P_{\text{2ehi}} * P_{\text{3ehi}}
$$

$$
= \frac{k_{{\rm \scriptscriptstyle eh}} m_{{\rm \scriptscriptstyle eh}}}{m_{{\rm \scriptscriptstyle eh}}} \frac{k_{{\rm \scriptscriptstyle eh}}^*}{k_{{\rm \scriptscriptstyle eh}}} \frac{6}{m_{{\rm \scriptscriptstyle eh}}^*} = \frac{6 \, k_{{\rm \scriptscriptstyle eh}}^* m_{{\rm \scriptscriptstyle eh}}}{m_{{\rm \scriptscriptstyle eh}} m_{{\rm \scriptscriptstyle eh}}^*}
$$

En consecuencia, su factor de expansión está definido por:

*\**  $F_{\text{ehi}} = \frac{m_{\text{eh}} m_{\text{eh}}}{6 k^* m}$  $\epsilon$ <sub>*eh*</sub>  $\epsilon$ <sup>*m*</sup><sub>*eh*</sub>  $m$ <sub>*eh* $m$ </sub> *eh*

<span id="page-11-0"></span>Donde:

- *keh* = número de UPM seleccionadas para la muestra maestra, en el h-ésimo estrato, en la e-ésima entidad.
- $m_{ehi}$ = número de viviendas en la i-ésima UPM, en el h-ésimo estrato, en la e-ésima entidad, según Censo de Población y Vivienda 2010.
- *meh* = número total de viviendas en el h-ésimo estrato, en la e-ésima entidad, según Censo de Población y Vivienda 2010.
- *\* eh k* = número de UPM seleccionadas para la ENIGH Estacional 2020, en el h-ésimo estrato, en la e-ésima entidad.
- *\* mehi* número total de viviendas en la i-ésima UPM, en el h-ésimo estrato, en la e-ésima entidad al momento de la actualización de los listados, previo al levantamiento de la ENIGH Estacional 2020.

#### **8. [Ajuste a los factores de expansión](#page-4-0)**

Los factores de expansión elaborados conforme al procedimiento antes descrito se ajustan para los siguientes conceptos:

#### **[8.1 Ajuste por no respuesta](#page-4-0)**

El ajuste por no respuesta atribuida al informante se realiza a nivel estrato, en cada uno de los dominios, mediante la siguiente expresión:

$$
F_{\textit{ehi}}^{'}=F_{\textit{ehi}}\frac{\sum\limits_{i \in h}F_{\textit{ehi}}V_{\textit{ehi}}}{\sum\limits_{i \in h}F_{\textit{ehi}}V_{\textit{ehi}}}
$$

Donde:

*' ehi <sup>F</sup>* = factor de expansión corregido por no respuesta de la i-ésima UPM, del h-ésimo estrato, de la e-ésima entidad.

*Fehi* = factor de expansión de la i-ésima UPM, del h-ésimo estrato, de la e-ésima entidad.

*Vehi* = número de viviendas seleccionadas en la i-ésima UPM, en el h-ésimo estrato, en la e-ésima entidad.

*\* <sup>V</sup>ehi* = número de viviendas con respuesta en la i-ésima UPM, en el h-ésimo estrato, en la e-ésima entidad.

#### **[8.2 Ajuste por proyección](#page-4-0)**

Los factores ajustados por no respuesta se corrigen, a fin de asegurar que en cada dominio de interés de la encuesta se obtenga la población total determinada por la proyección de población determinada por el Consejo Nacional de Población (CONAPO), la cual está referida al punto medio del levantamiento, mediante la siguiente expresión:

$$
F_{D}^{''}=F_{D}^{'}\frac{PROY_{D}}{PEXP_{D}}
$$

Donde:

*' FD*

- *'' FD* = factor de expansión corregido por proyección en el dominio D.
	- = factor de expansión corregido por no respuesta en el dominio D.
- *PROY<sup>D</sup>* = población en el dominio D, según la proyección de CONAPO.
- $PEXP<sub>D</sub>$ = población total a la que expande la encuesta en el dominio D.
- *D* = es el nivel de desagregación de la población al que se realiza el ajuste por proyección

#### <span id="page-12-0"></span>**9. [Estimadores](#page-4-0)**

El estimador del total de la característica X, a nivel nacional es:  
\n
$$
\hat{X} = \sum_{e} \sum_{h} \sum_{i} F_{\text{ehi}}^{UA} \left( \sum_{s} \sum_{\ell} X_{\text{ehisl}}^{UA} \right) + \sum_{e} \sum_{h} \sum_{i} F_{\text{ehi}}^{CU} \left( \sum_{s} \sum_{\ell} X_{\text{ehisl}}^{CU} \right) + \sum_{e} \sum_{h} \sum_{i} F_{\text{ehi}}^{R} \left( \sum_{s} \sum_{\ell} X_{\text{ehisl}}^{R} \right)
$$

Donde:

 $F_{ehi}^{UA}$ *ehi F* <sup>=</sup> factor de expansión final de la i-ésima UPM, del h-ésimo estrato, de la e-ésima entidad en el dominio urbano alto.

- $X^{UA}_{ehis\ell}$ = valor observado de la característica de interés X en el l-ésimo hogar, en la s-ésima vivienda, en la i-ésima UPM, en el h-ésimo estrato, en la e-ésima entidad en el dominio urbano alto.
- $F_{\textit{ehi}}^{\textit{CU}}$ urbano. *Fehi* = factor de expansión final de la i-ésima UPM, del h-ésimo estrato, de la e-ésima entidad, del dominio complemento
- $X^{CU}_{ehis\ell}$ = valor observado de la característica X en el l-ésimo hogar, en la s-ésima vivienda, en la i-ésima UPM, en el h-ésimo estrato, en la e-ésima entidad del dominio complemento urbano.
- $F_{\textit{ehi}}^{R}$ *Fehi* = factor de expansión final de la i-ésima UPM, del h-ésimo estrato, de la e-ésima entidad del dominio rural.

*R Xehis* = valor observado de la característica X en el l-ésimo hogar, en la s-ésima vivienda, en la i-ésima UPM, en el h-ésimo estrato, en la e-ésima entidad del dominio rural.

Para la estimación de proporciones, tasas y promedios se utiliza el estimador de razón:

$$
\hat{R} = \frac{\hat{\chi}}{\hat{\gamma}}
$$

Donde, la variable  $\hat{Y}$  es definida en forma análoga a  $\hat{X}$ .

#### **10. [Estimaciones de errores de muestreo](#page-4-0)**

Para la evaluación de los errores de muestreo de las principales estimaciones estatales y nacionales se usó el método de "Conglomerados Últimos", <sup>4</sup> basado en que la mayor contribución a la varianza de un estimador, en un diseño polietápico, es la que se presenta entre las unidades primarias de muestreo (UPM). El término "Conglomerados Últimos" se utiliza para denotar el total de unidades en muestra de una unidad primaria de muestreo.

Para obtener las precisiones de los estimadores de razón, se aplicó el método de Conglomerados Últimos conjuntamente<br>
el método de series de Taylor, obteniéndose la siguiente fórmula para estimar la precisión de Ř.<br>  $\hat{V$ con el método de series de Taylor, obteniéndose la siguiente fórmula para estimar la precisión de R.

$$
\hat{V}\left(\hat{R}_{NAL}\right) = \frac{1}{\hat{Y}_{NAL}^2} \sum_{e=1}^{32} \left\{ \sum_{h=1}^{L_e} \frac{n_{eh}}{n_{eh} - 1} \sum_{i=1}^{n_{eh}} \left[ \left( \hat{X}_{ehi} - \frac{1}{n_{eh}} \hat{X}_{eh} \right) - \hat{R}_{NAL} \left( \hat{Y}_{ehi} - \frac{1}{n_{eh}} \hat{Y}_{eh} \right) \right]^2 \right\}
$$

Donde:

 $\hat{\mathsf{X}}_{\mathsf{ehi}}$ 

 $\hat{X}_{eh}$ 

 $n_{\rm sh}$ 

 $L_e$ 

 $\hat{Y}_{\text{NAL}}^2$ 

ˆ = total ponderado de la variable de estudio X, en la i-ésima UPM, en el h-ésimo estrato, en la e-ésima entidad.

ˆ = total ponderado de la variable de estudio X, en el h-ésimo estrato, en la e-ésima entidad.

= número de UPM, en el h-ésimo estrato, en la e-ésima entidad.

*L* = número de estratos en la e-ésima entidad.

ˆ = el cuadrado del estimador del total de la característica Y.

Estas definiciones son análogas para la variable de estudio Y.

La estimación de la varianza del estimador de un total, se calcula con la siguiente expresión.

4 Vease Hansen, M.H. Horwitz, W.N. y Madow, W.G, *Sample Survey Methods and Therry*, (1953), Vol. 1 página 242.

$$
\hat{V}(\hat{X}_{NAL}) = \sum_{e=1}^{32} \sum_{h=1}^{L_e} \frac{n_{eh}}{n_{eh} - 1} \sum_{i=1}^{n_{eh}} (\hat{X}_{ehi} - \frac{1}{n_{eh}} \hat{X}_{eh})^2
$$

<span id="page-13-0"></span>Las estimaciones del error estándar (E.E.), coeficiente de variación (C.V.) o error relativo del estimador y el efecto de diseño (DEFF) se calculan mediante las siguientes expresiones:

$$
\mathsf{E.E.} = \sqrt{\hat{V}(\hat{\theta})}
$$
\n
$$
\mathsf{C.V.} = \frac{\sqrt{\hat{V}(\hat{\theta})}}{\hat{\theta}}
$$
\n
$$
\mathsf{DEFF} = \frac{\hat{V}(\hat{\theta})}{\hat{V}(\hat{\theta})_{\text{max}}}
$$

Donde:

θ

 $\hat{\Theta}$   $\qquad \qquad = \quad$ estimador del parámetro poblacional  $\Theta$  .

 $\hat{V}$ l $\hat{\theta}$ estimador de la varianza bajo muestreo aleatorio simple.

 $\hat{\mathsf{V}}$ ( $\hat{\mathsf{\theta}}$ ) = estimador de la varianza obtenida bajo el diseño descrito en este documento.

Finalmente, el intervalo de confianza  $I_{1-\alpha}$  al 100(1-α)%, se construye de la siguiente forma:

$$
I_{1\alpha} = \left(\hat{\theta} - z_{\alpha/2} \sqrt{\hat{V}(\hat{\theta})}, \hat{\theta} + z_{\alpha/2} \sqrt{\hat{V}(\hat{\theta})}\right)
$$

Donde  $\alpha$  es el nivel de significancia.

#### **[11. Homologación de la Semaforización para los Umbrales de Indicadores de precisión estadística](#page-4-0)<sup>5</sup>**

Para facilitar la interpretación de las precisiones estadísticas de la información pública en tabulados, el comité de Aseguramiento de la calidad, en la cuarta sección celebrada el 1 de noviembre de 2018, aprobaron los siguientes umbrales y especificaciones para la publicación en los tabulados los CV, así como su semaforización de estos.

#### **Umbrales aprobados para la cobertura del CV**

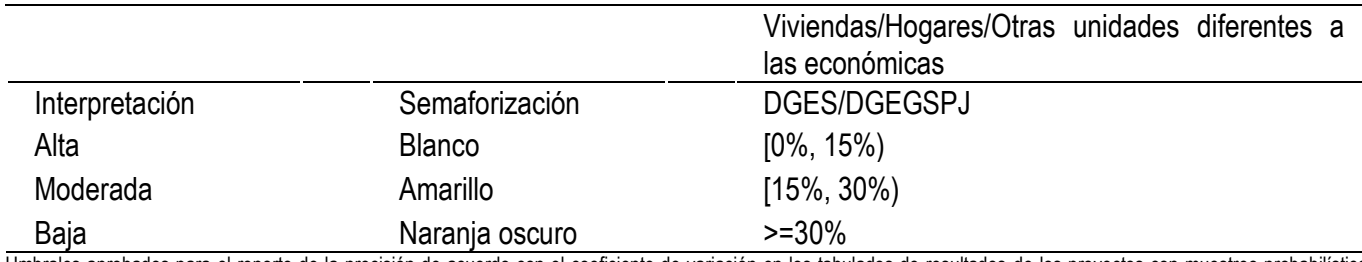

Umbrales aprobados para el reporte de la precisión de acuerdo con el coeficiente de variación en los tabulados de resultados de los proyectos con muestreo probabilístico (acuerdo CAC-007/01/2018).

A partir del segundo trimestre de 2018, se publican los siguientes indicadores de precisión estadística en la presentación de resultados en tabulados de todas las encuestas con muestreo probabilístico del INEGI: error estándar, intervalo de confianza y coeficiente de variación (CV). Adicionalmente, se estandariza la coloración en los tabulados para indicar el nivel de precisión de las estimaciones con base en el CV. A continuación, se presenta el código RGB de los colores utilizados en la semaforización:

Parámetros RGB para la semaforización del coeficiente de variación.

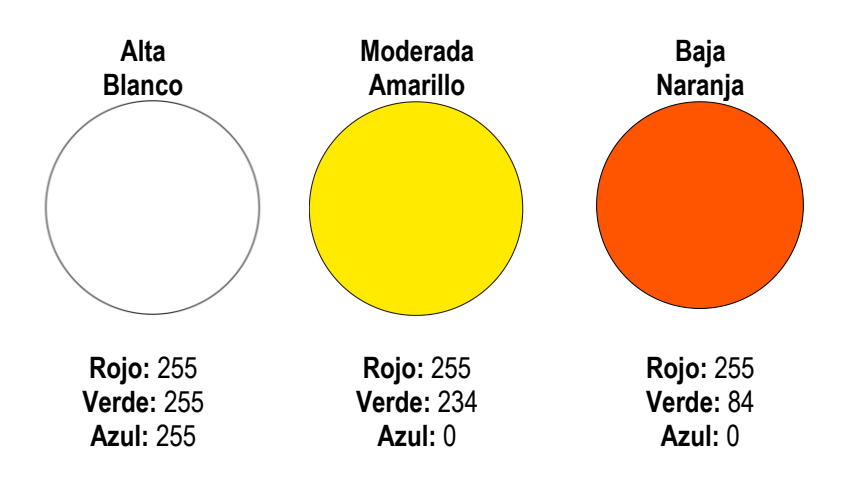

El siguiente texto explicativo aparece en cada uno de los tabulados publicados de encuestas por muestreo probabilístico.

Las estimaciones que aparecen en este cuadro están coloreadas de acuerdo con su nivel de precisión, en *Alta, Moderada* y *Baja*, tomando como referencia el coeficiente de variación CV (%). Una precisión *Baja* requiere un uso cauteloso de la estimación en el que se analicen las causas de la alta variabilidad y se consideren otros indicadores de precisión y confiabilidad, como el intervalo de confianza.

Nivel de precisión de las estimaciones:

**Alta,** CV en el rango de (0,15)

**Moderada,** CV en el rango de [15, 30)

**Baja,** CV de 30% en adelante

## <span id="page-15-0"></span>[Anexo](#page-4-0)

#### <span id="page-16-0"></span>Indicadores empleados en la estratificación de UPM de la muestra maestra **Anexo** A Anexo A

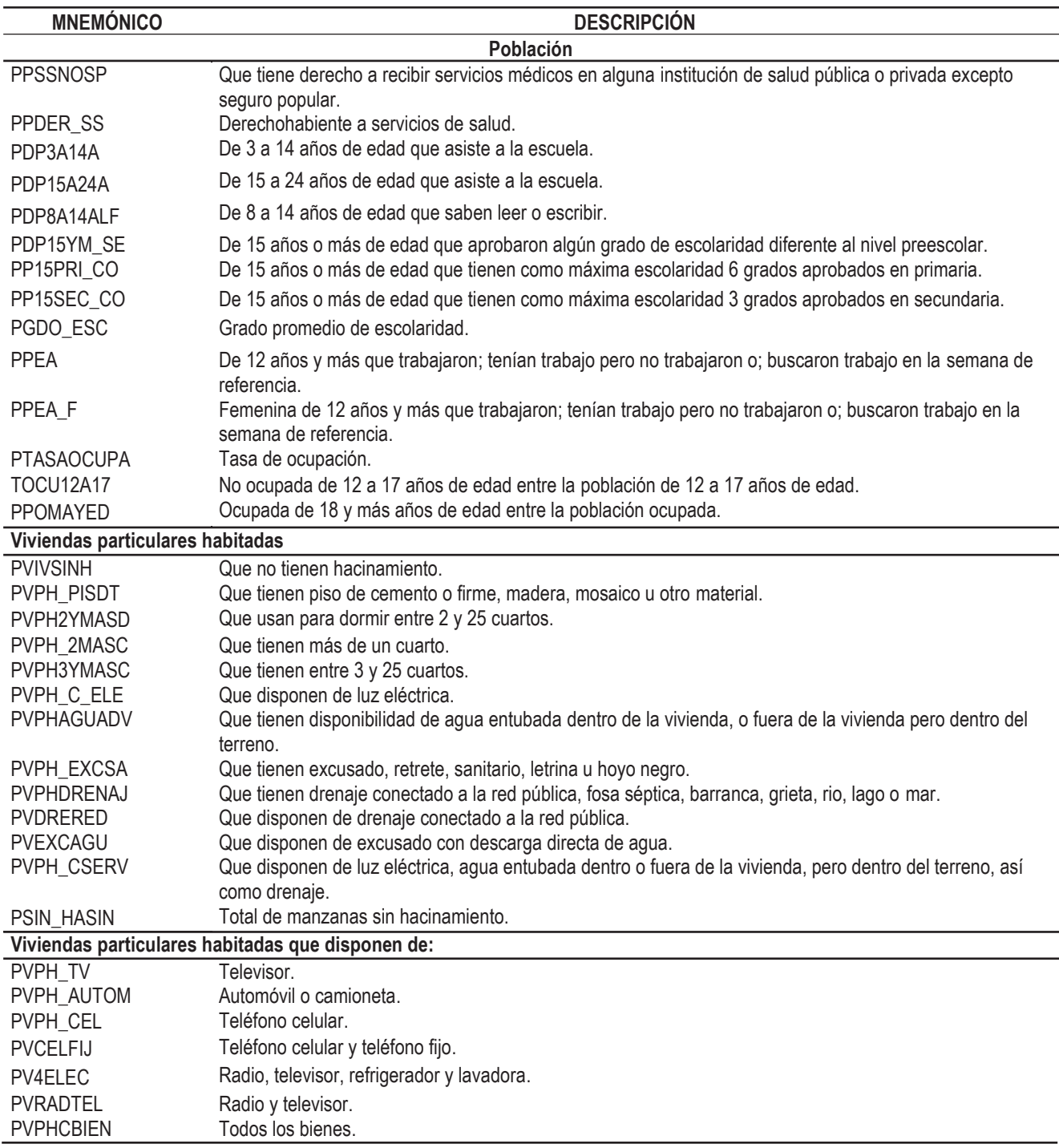

<span id="page-17-0"></span>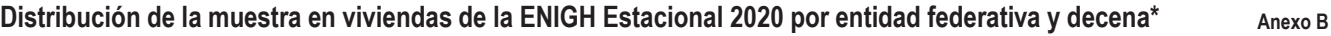

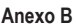

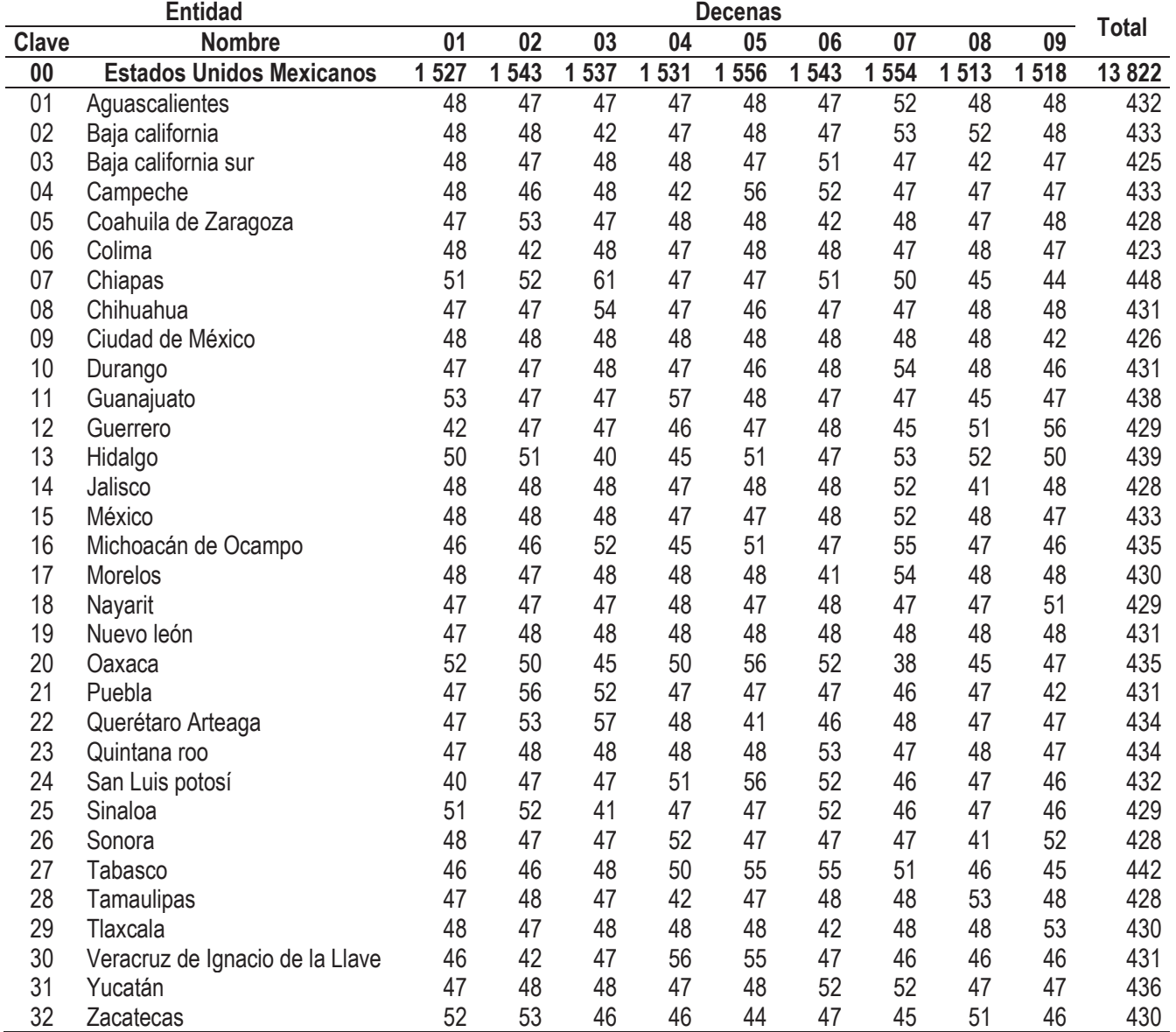

**\*Por la pandemia solo se lograron levantar 13 822 viviendas en el primer trimestre.**